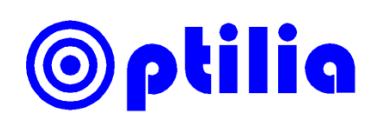

# **Instructions manual for Optilia HD Camera Control Software**

# **Main Window**

#### **Camera Controls**

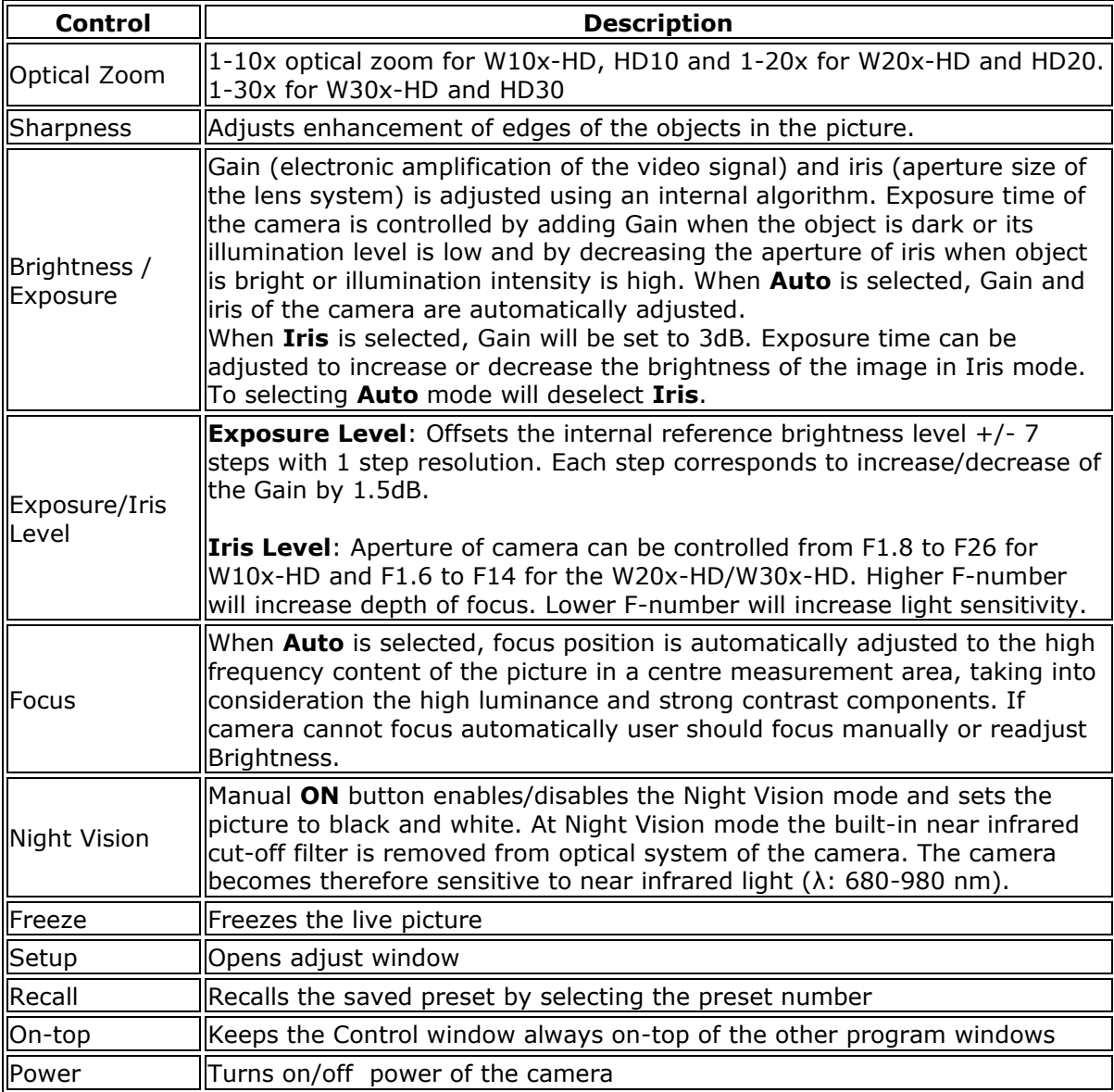

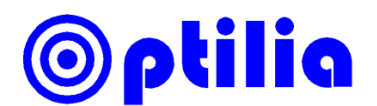

## **Setup Window**

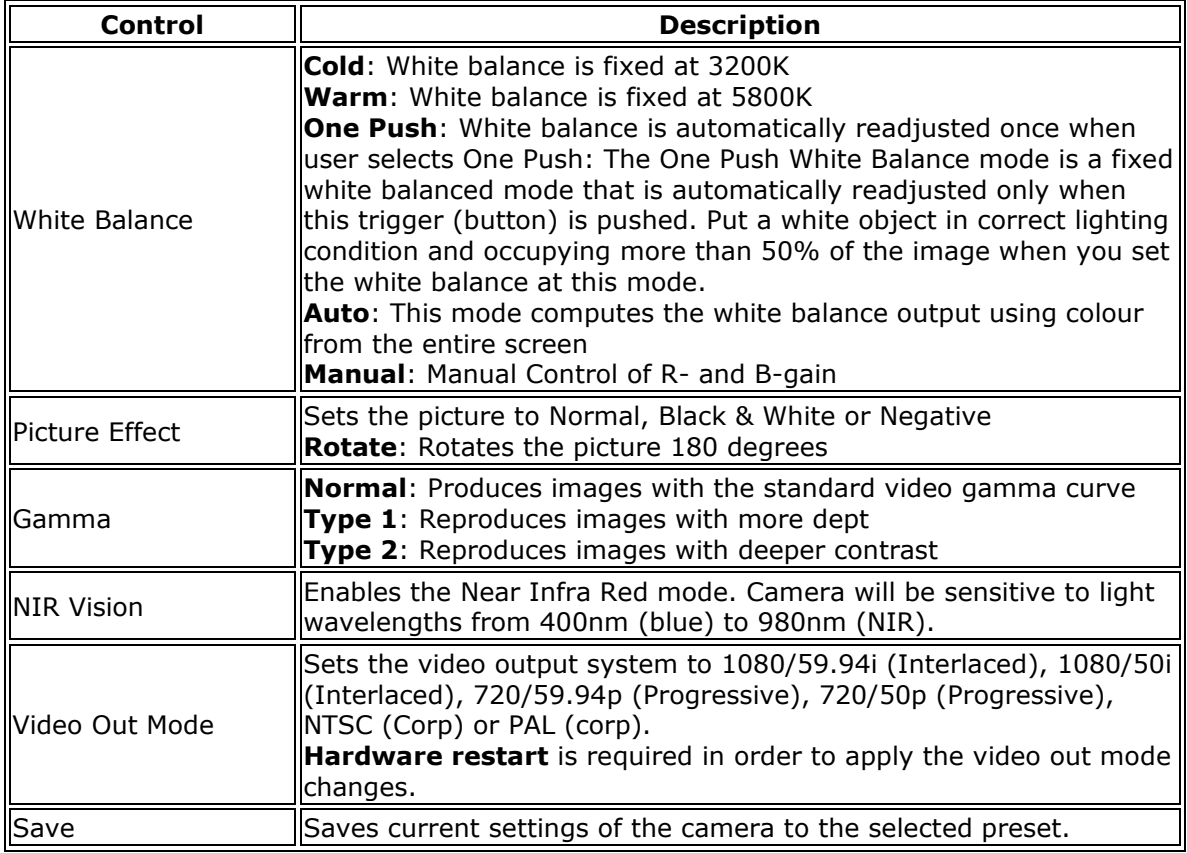

### **Keyboard Hotkeys**

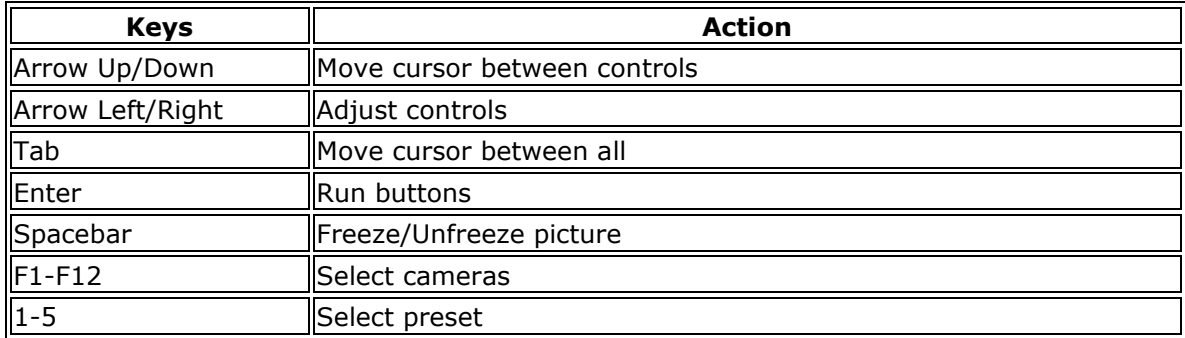

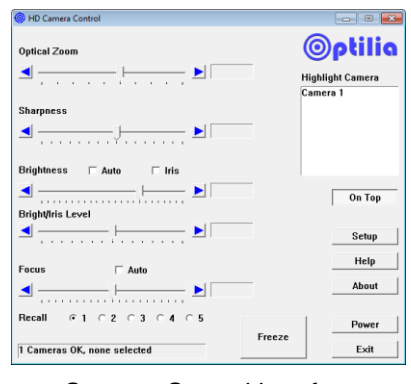

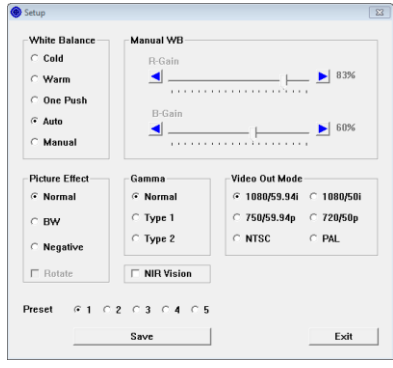

Camera Control interface Camera Setup interface

**Note**: Interface and controls may appear slightly different depending on with camera is used.